## **Peticiones**

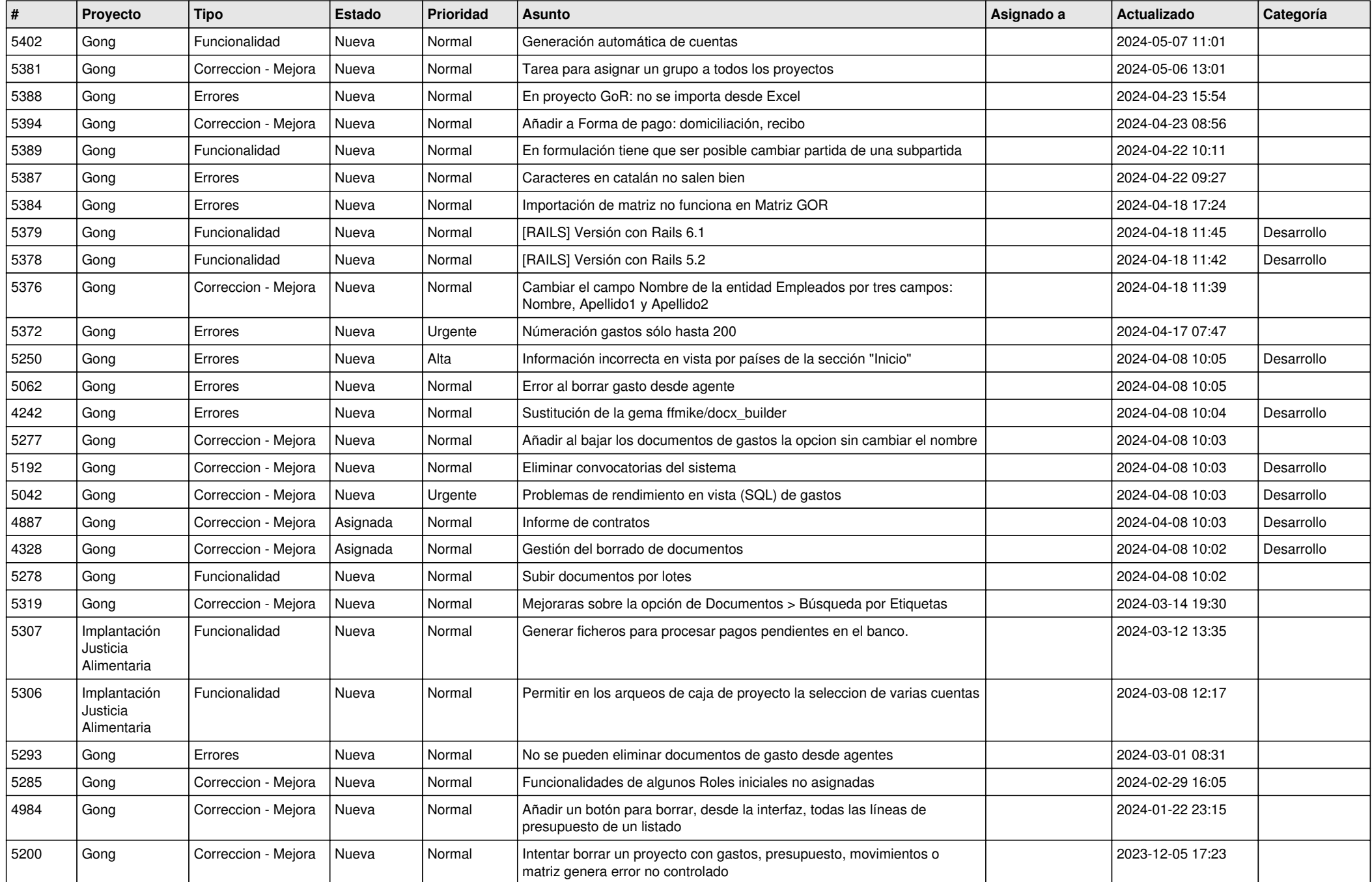

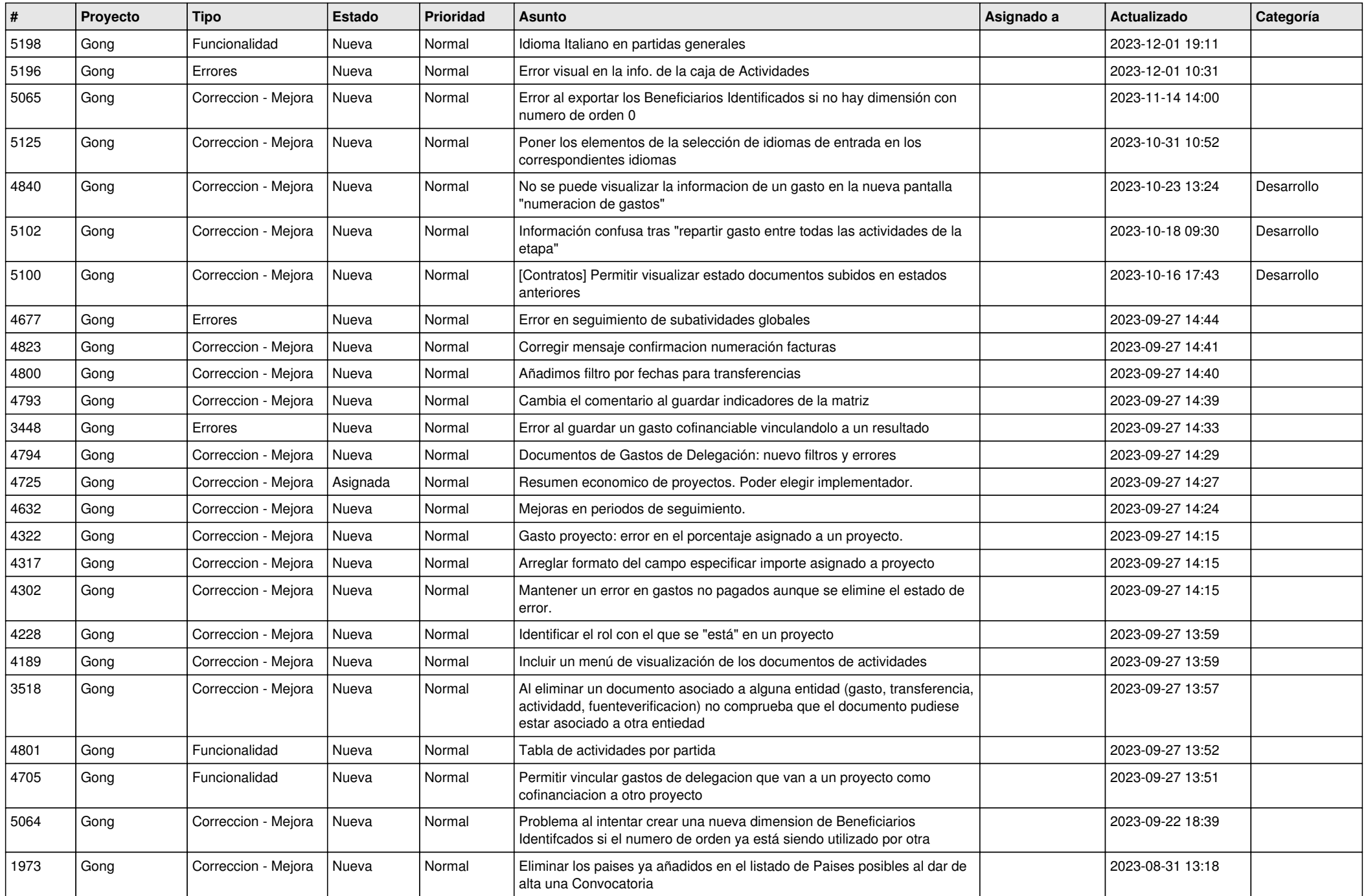

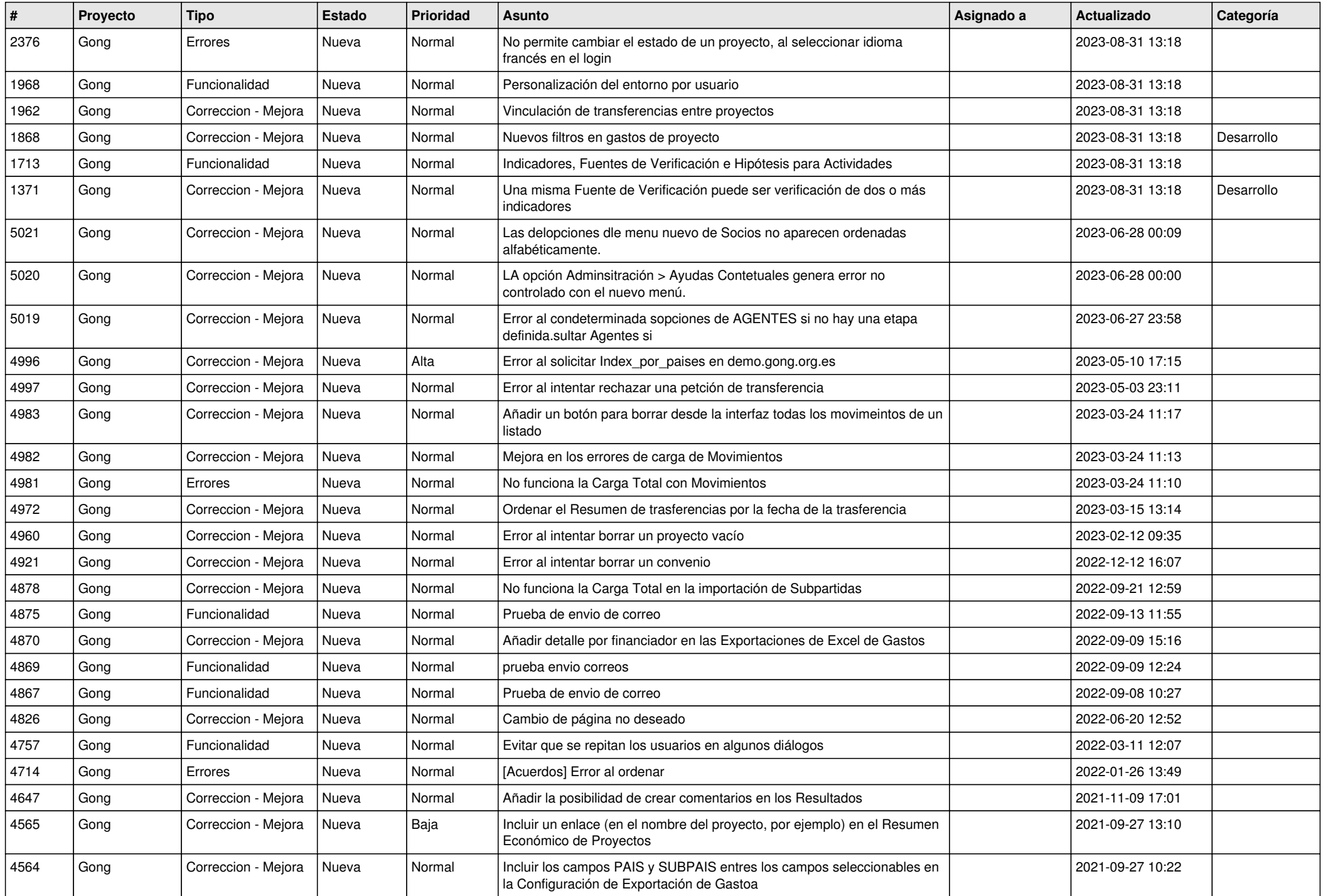

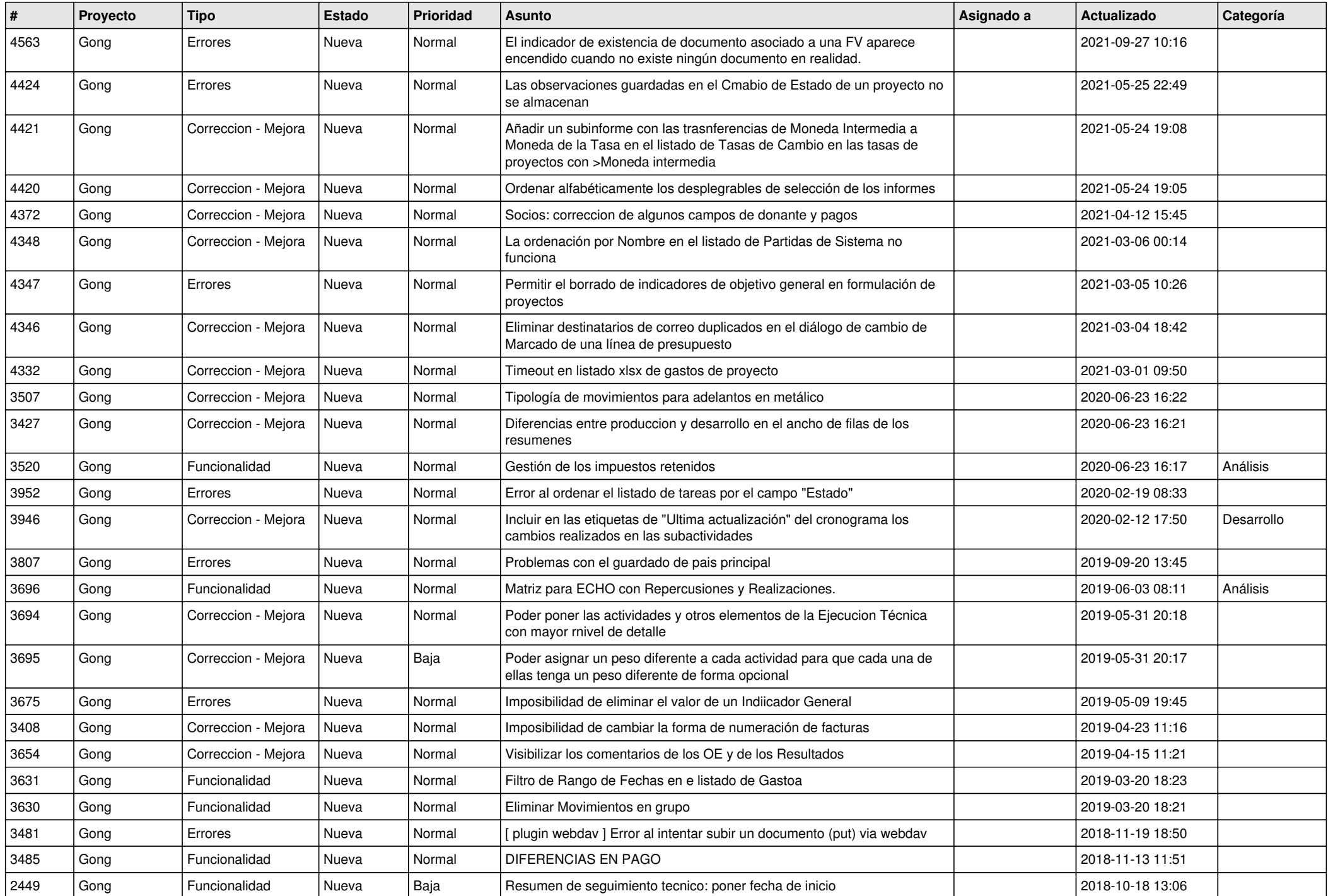

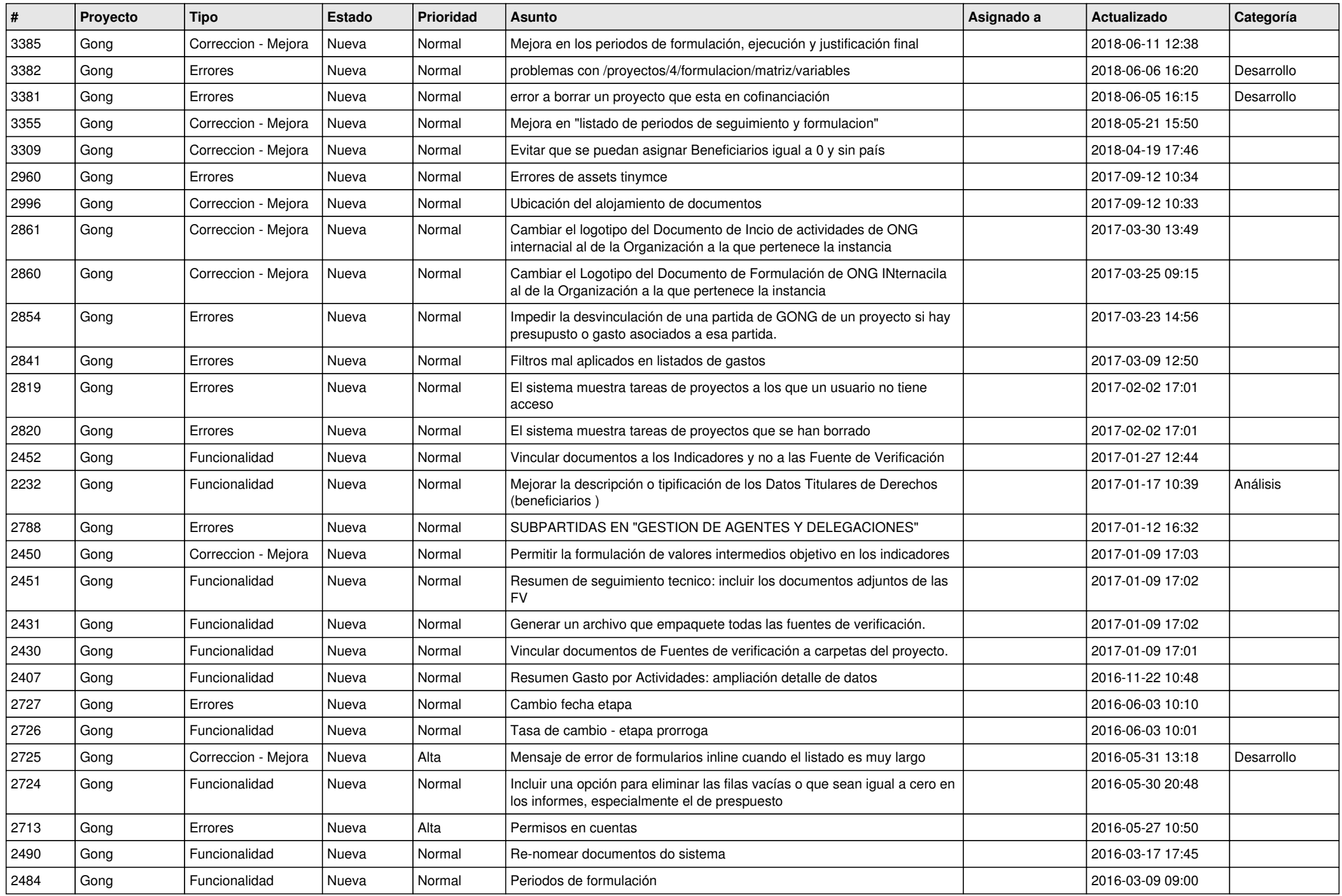

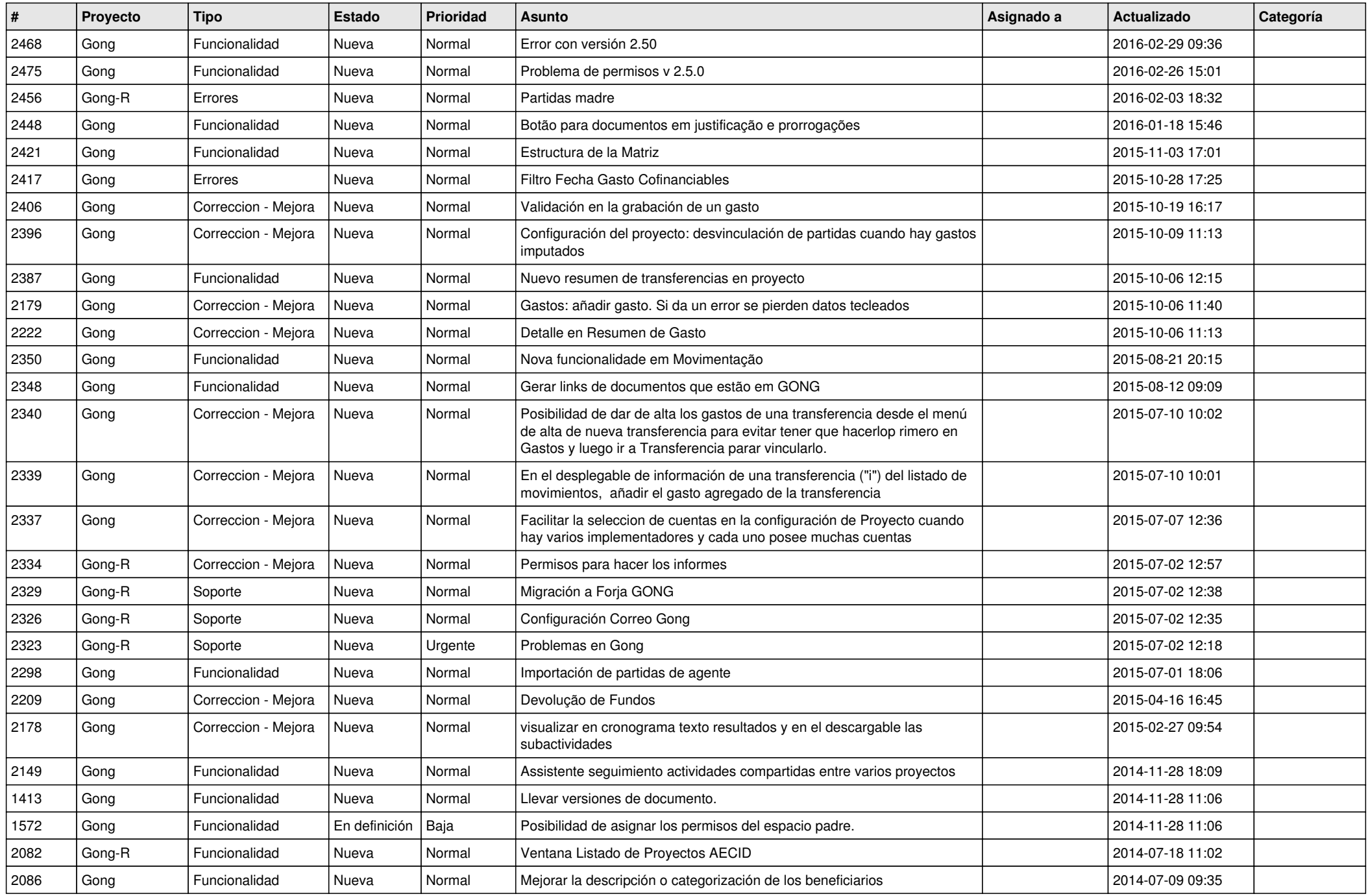

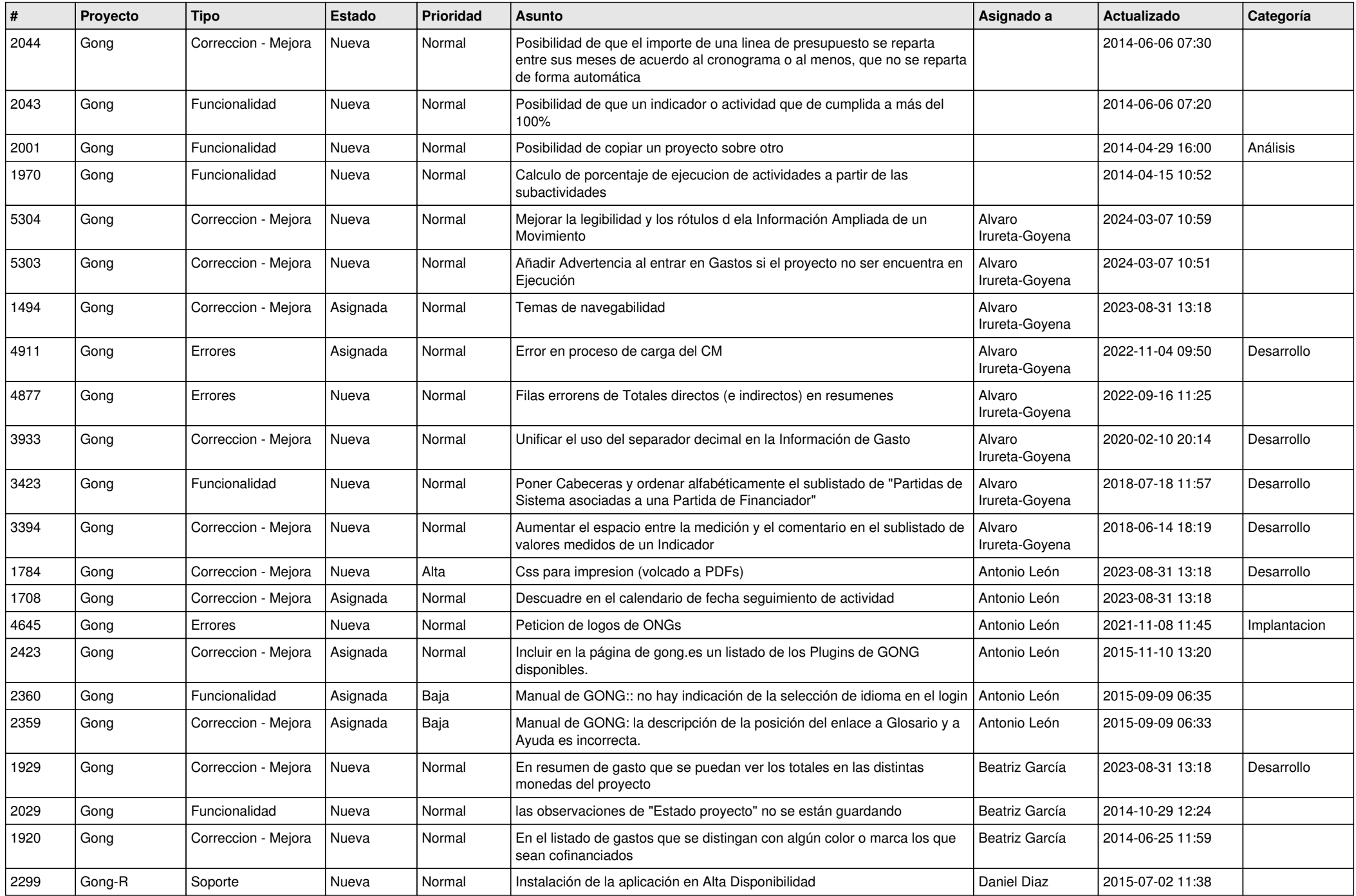

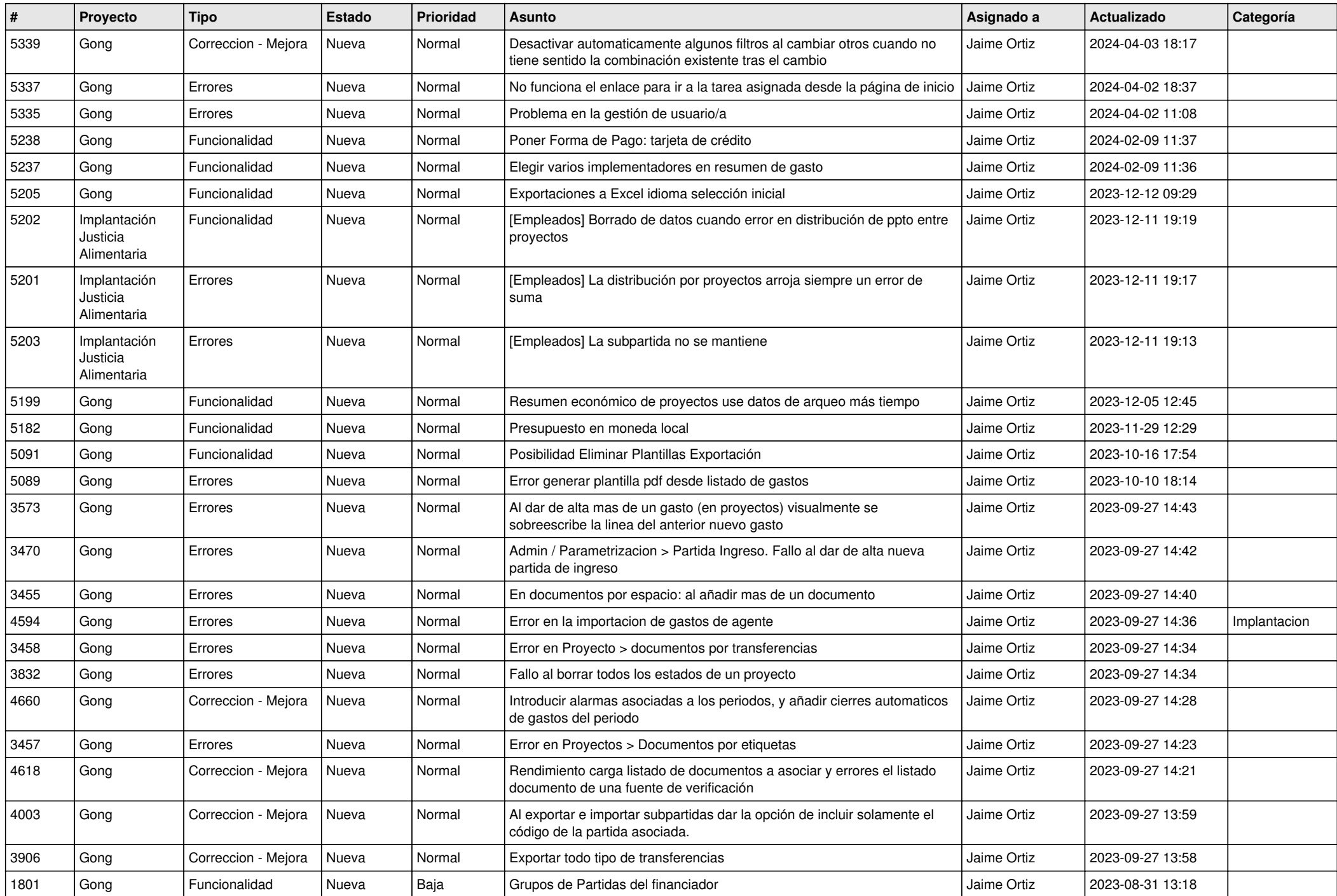

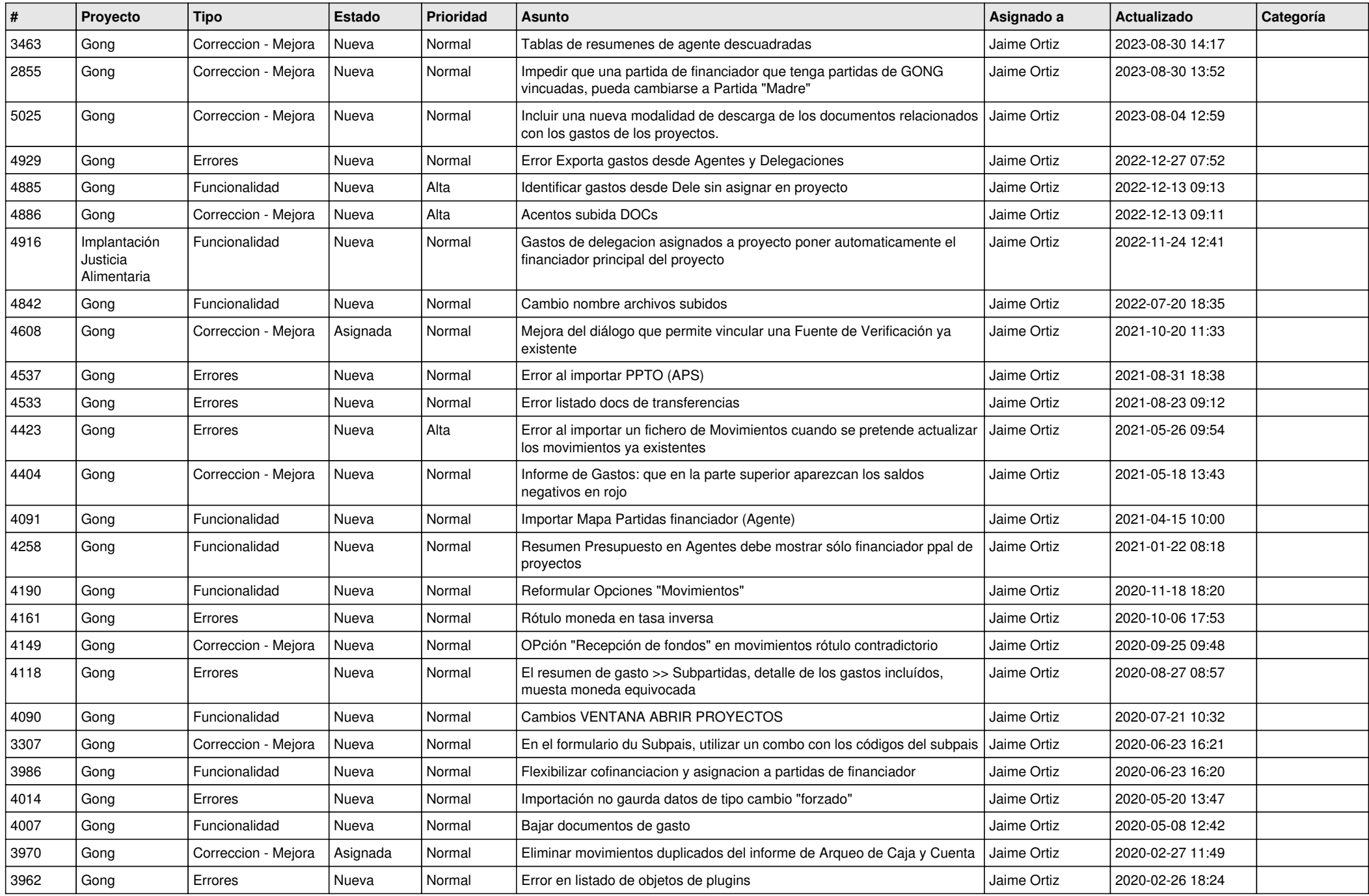

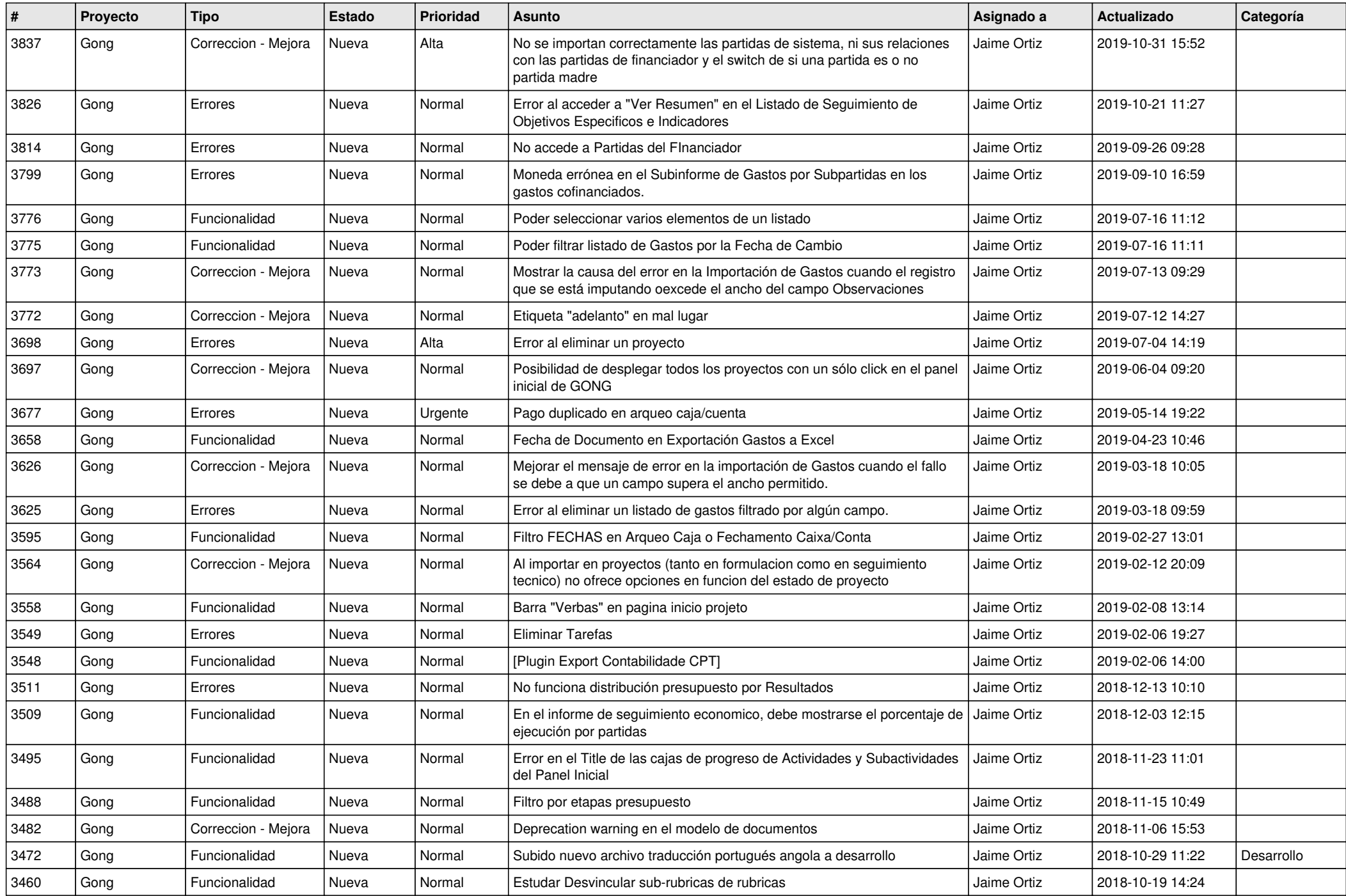

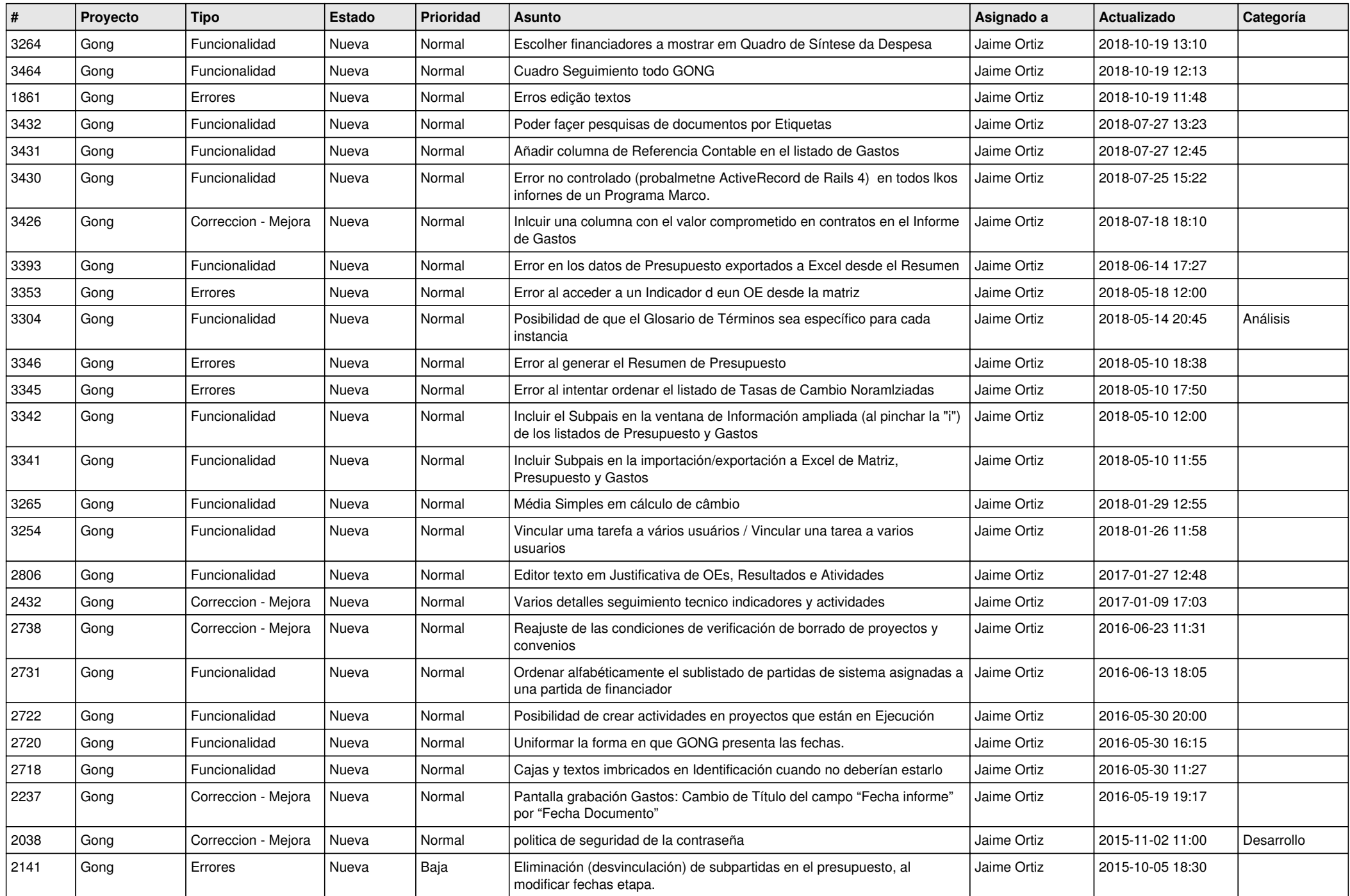

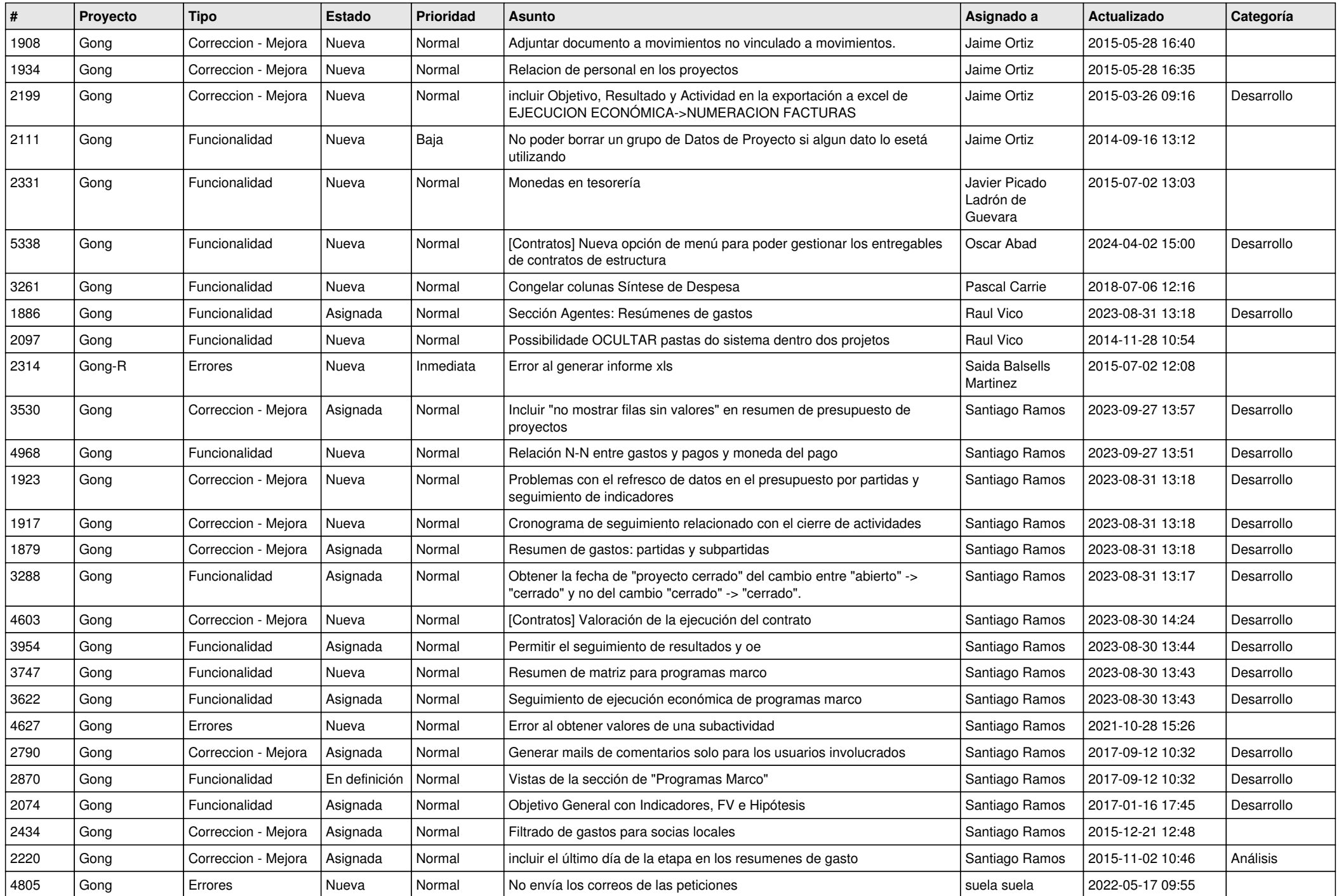